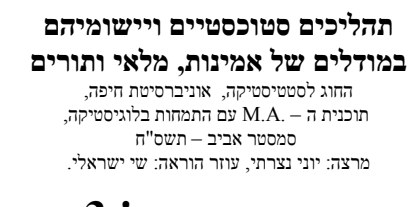

## עבודת בית מס 3:' חישובים הקשורים ל-DTMC

גרסא 1.0

## תרגיל 1: דוגמת יצור

בתרגיל זה נשתמש בדוגמת הייצור (יחידה 3.2 ).

- האם האם 5.13 בספר (ע"מ 121). בדוגמא זו מחושבים הגדלים:  $\left( p_{0,0}^{(8)} \right.$ ו קראו את דוגמא ה לפי דעתכם המטריצה  $\,P^{(8)}\,$ היא בעלת אפסים או שכולה אינה אפסים (במידה ואתם לא בטוחים בדקו באופן מפורש ).
	- )2 חשבו את (2) 2,2 p<sup>−</sup> .
	- . מצאו את ההתפלגות הסטציונרית באמצעות קרוב של  $P^{(\infty)}$  , חשבו  $P^{(n)}$  עבור מ
	- )4 בונוס: בדקו את סעיף 3 באמצעות פתרון משוואות שווי משקל. (הציגו את החישובים או פקודות המחשב ).

## תרגיל :2 מודל מצב מכונה – המשך.

תרגיל זה משלים את תרגיל 2 של עבודת הבית הקודמת. בתרגיל ההוא ביצעתם סימולציה של המודל הבא :

$$
-1
$$
מכננה. למכונה 2 מצבים: 0 – תקול, 1 – תקין.  
נתאר את מצב המכונה באמצעות באמצעות מטריצת מטריצת מעבר
$$
P = \begin{pmatrix} 2/3 & 1/3 \\ 1/4 & 3/4 \end{pmatrix}
$$
בעלה מטריצת משריצת (1/4 3/4).  
(1.0

- . בתרו את משוואות שווי המשקל (מצאו את המשק $( 1 \pm 1)$
- ) האם הפתרון מתאים לתוצאות הסימולציה של התרגיל הקודם הסבירו.
- תשבו את  $\left( \begin{smallmatrix} 3 & 3 \end{smallmatrix} \right) = \left( \begin{smallmatrix} a_0 \end{smallmatrix} \right) \left( \begin{smallmatrix} 3 \end{smallmatrix} \right) = \left( \begin{smallmatrix} 4_0 \end{smallmatrix} \right) \left( \begin{smallmatrix} 4_1 \end{smallmatrix} \right)$
- )4 האם ניתן לאמת את תוצאת 3 על פי תוצאות ריצת סימולציה 1 (ריאליזציה 1) או האם דרושים הרבה ריאליזציות – הסבירו בקצרה .
	- )5 בונוס: אמתו את תוצאות 3 באמצעות סימולציה או סימולציות .